How To Remove Symantec Endpoint [Protection](http://doc.inmanuals.com/get.php?q=How To Remove Symantec Endpoint Protection Without Password) Without Password >[>>>CLICK](http://doc.inmanuals.com/get.php?q=How To Remove Symantec Endpoint Protection Without Password) HERE<<<

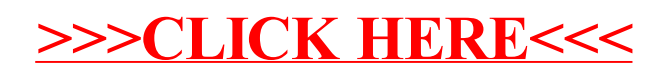